## SAP ABAP table T7PIQCHTYPT {Text Table for Challenge Types}

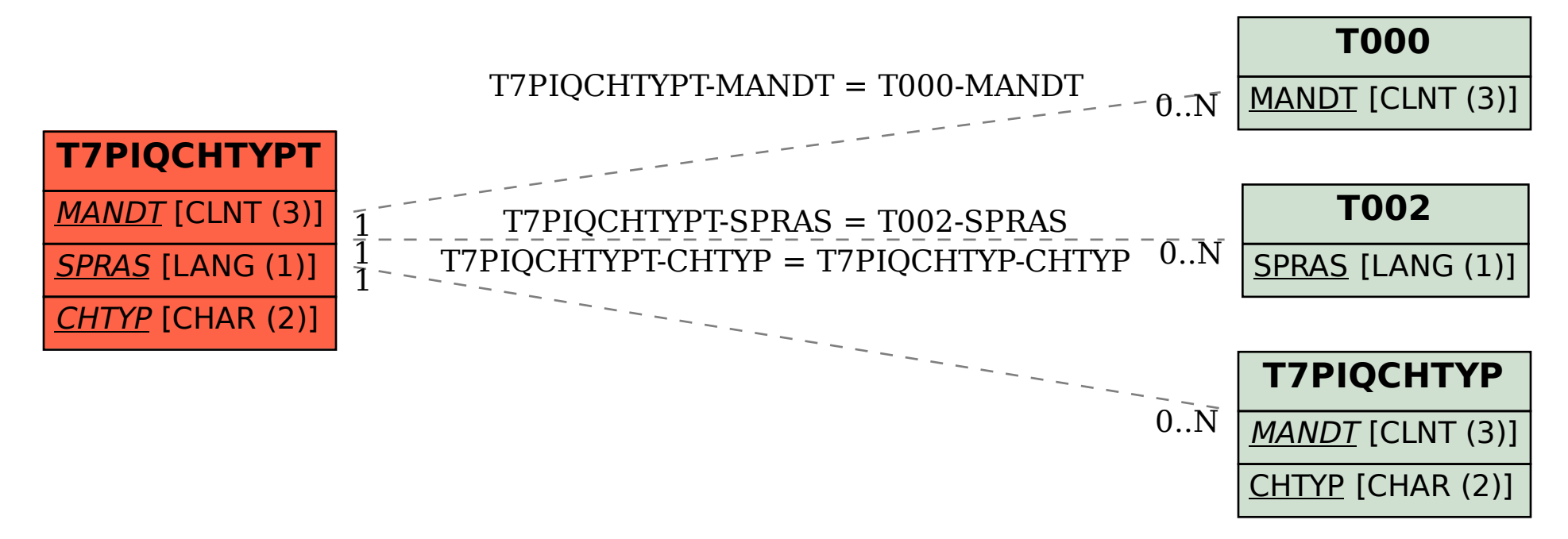